ZWANG\_EGF\_INTERVAL\_UP

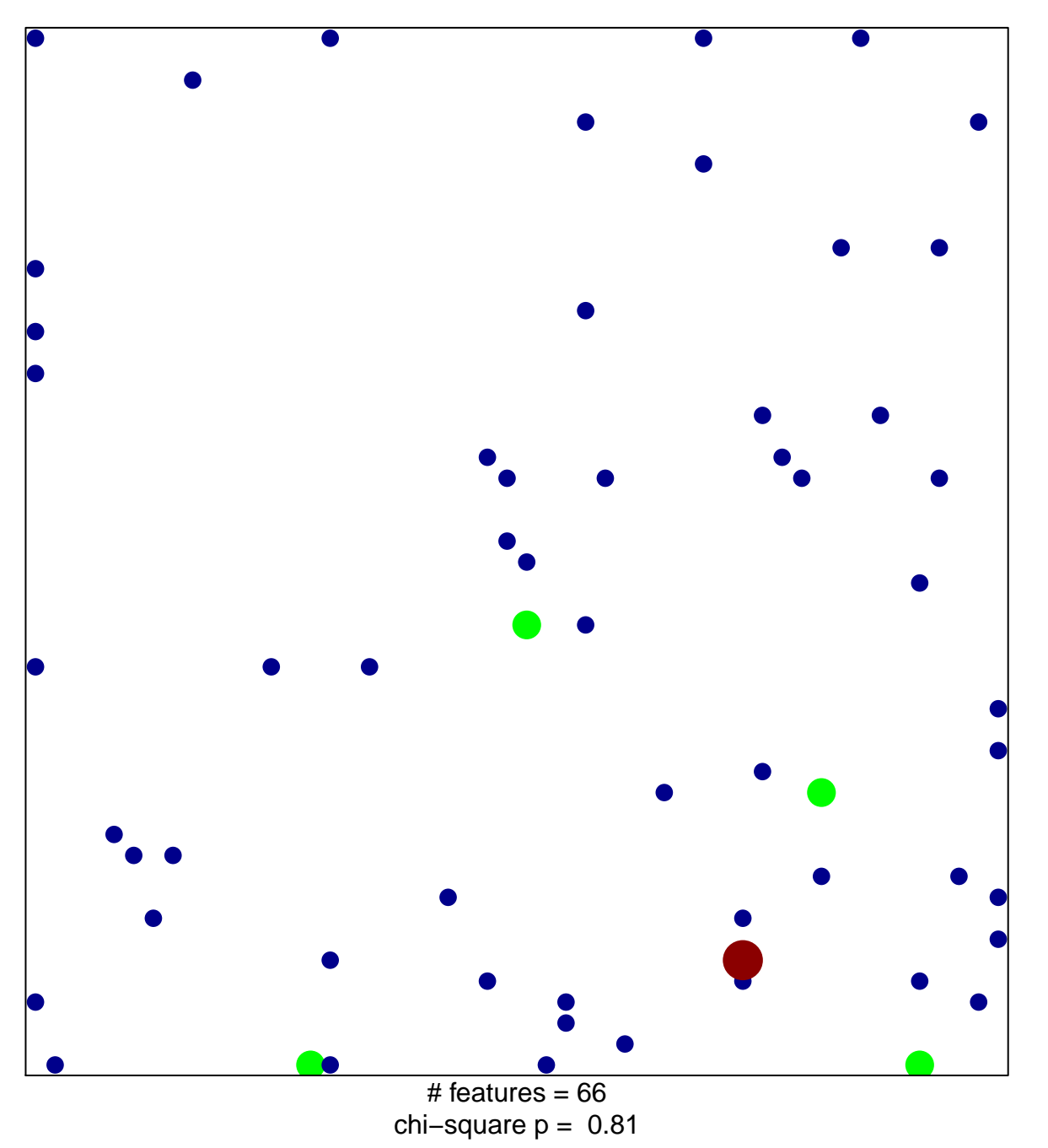

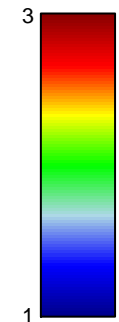

## **ZWANG\_EGF\_INTERVAL\_UP**

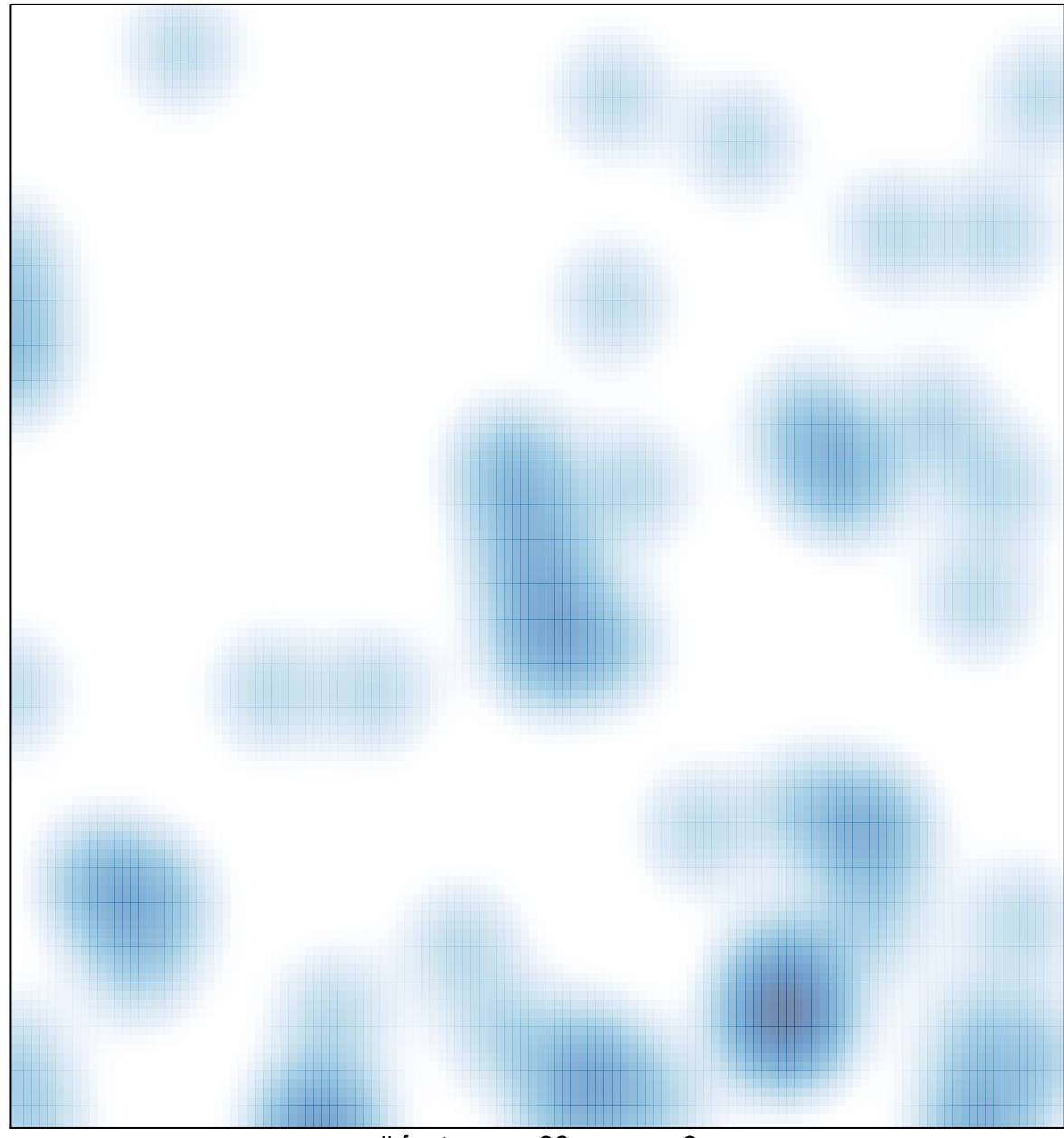

# features =  $66$ , max =  $3$